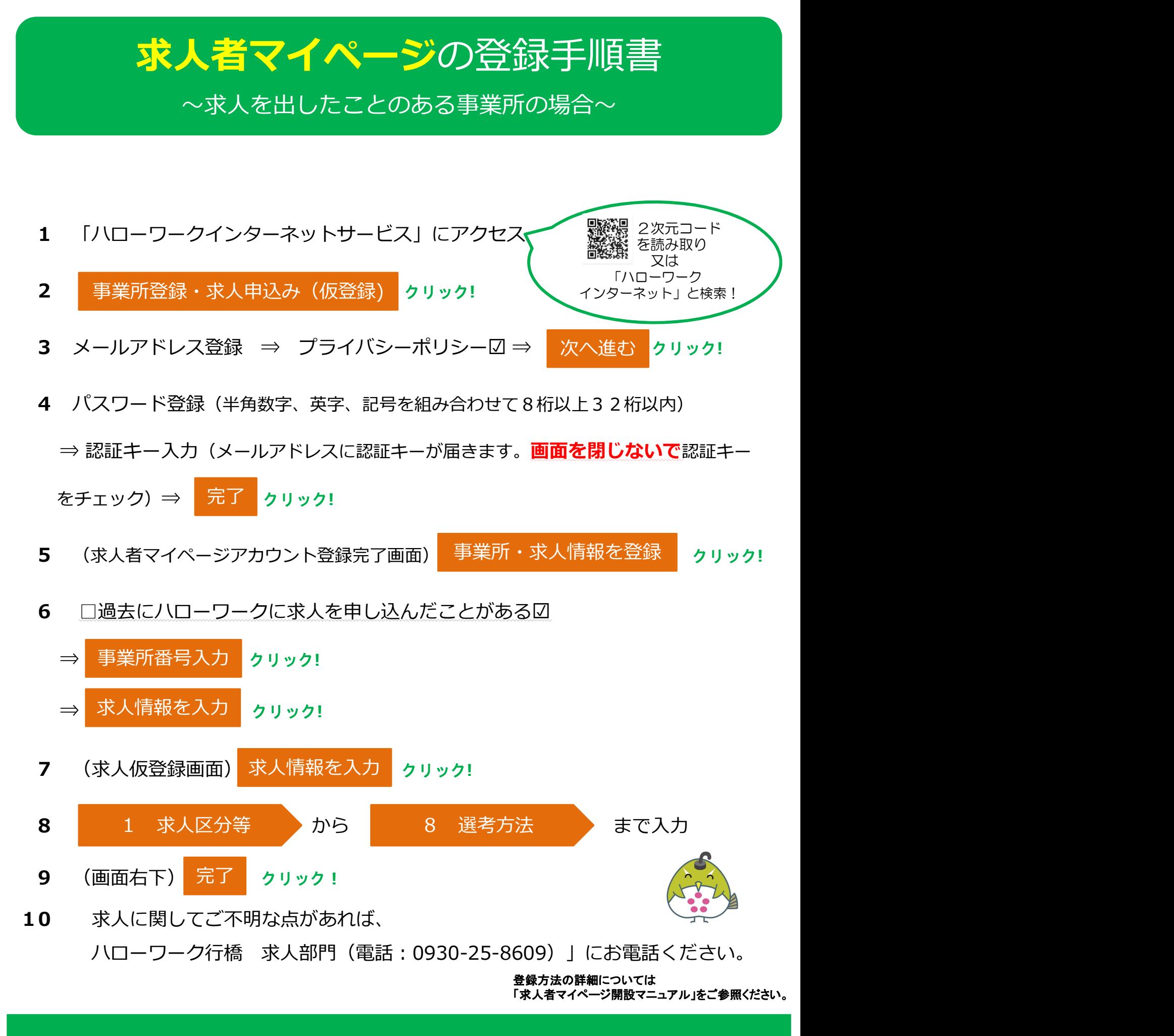

操作方法がご不明の際は、専用ヘルプデスク ☎ 0570-077450 へお問い合わせください。